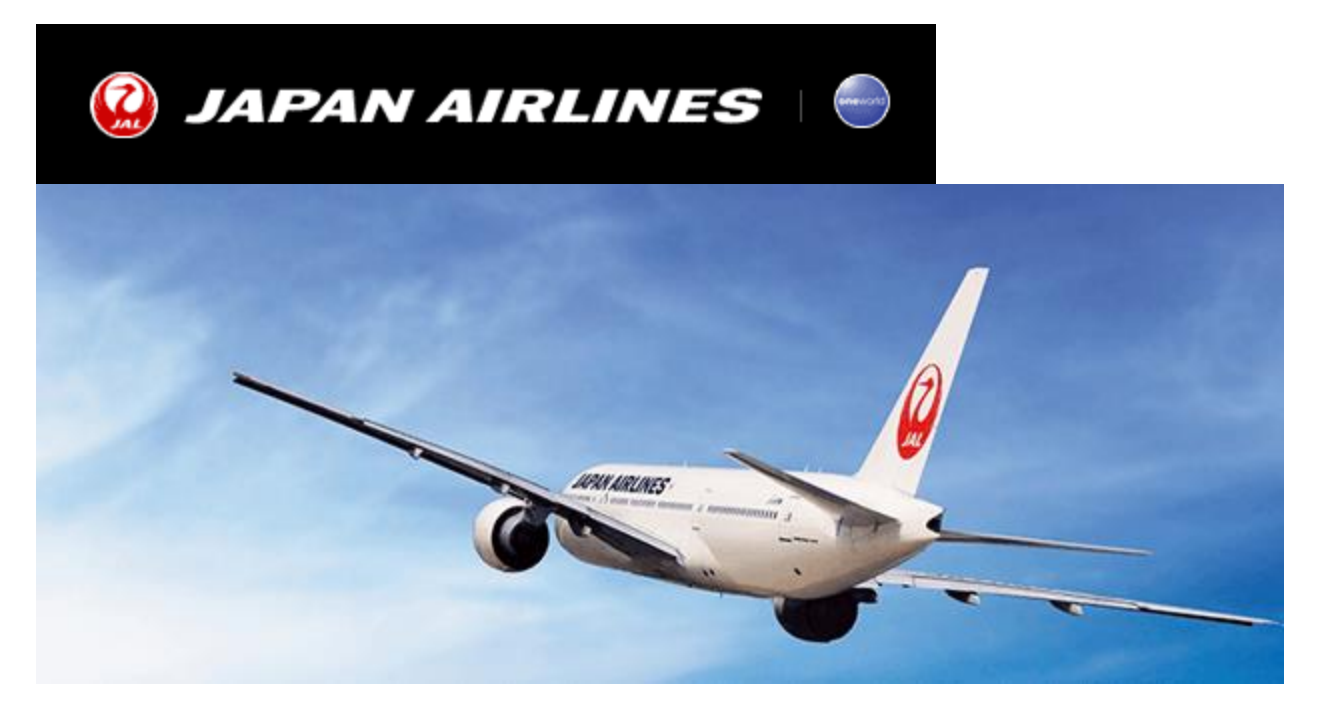

## **ADM warning**

Dear Japan Airlines' Partner Agency,

Thank you for your continued support. Please be assured that JAL continues to fully support our business partners and customers around the world.

ADMs will be issued **without further notice** for actions including, but not limited to, the following cases:

- Not removing unnecessary segments such as UN, TK.
- No-show cases.
- Refund beyond the valid period.
- Misuse of waiver code.
- Missing waiver code.
- Incorrect waiver code input.

We are seeing many agents who make mistakes when processing INVOL RFND with a waiver code (eg RTC1660, RTC1678, RTC1696, RTC1720).

Therefore this bulletin gives important information not only about the reasons for which we issue ADMs, but also the ways in which you can avoid ADMs.

## **WAIVER INPUT FIELD FOR EACH GDS**

The following information applies only to refund applications **before** the commencement of travel:

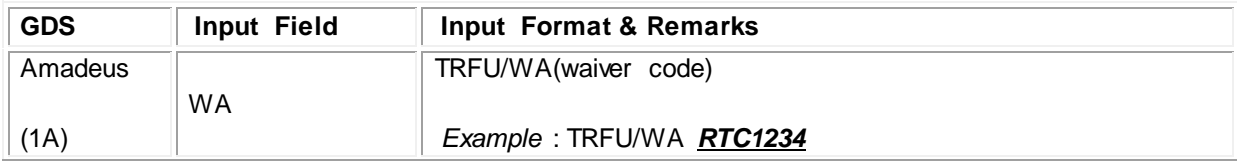

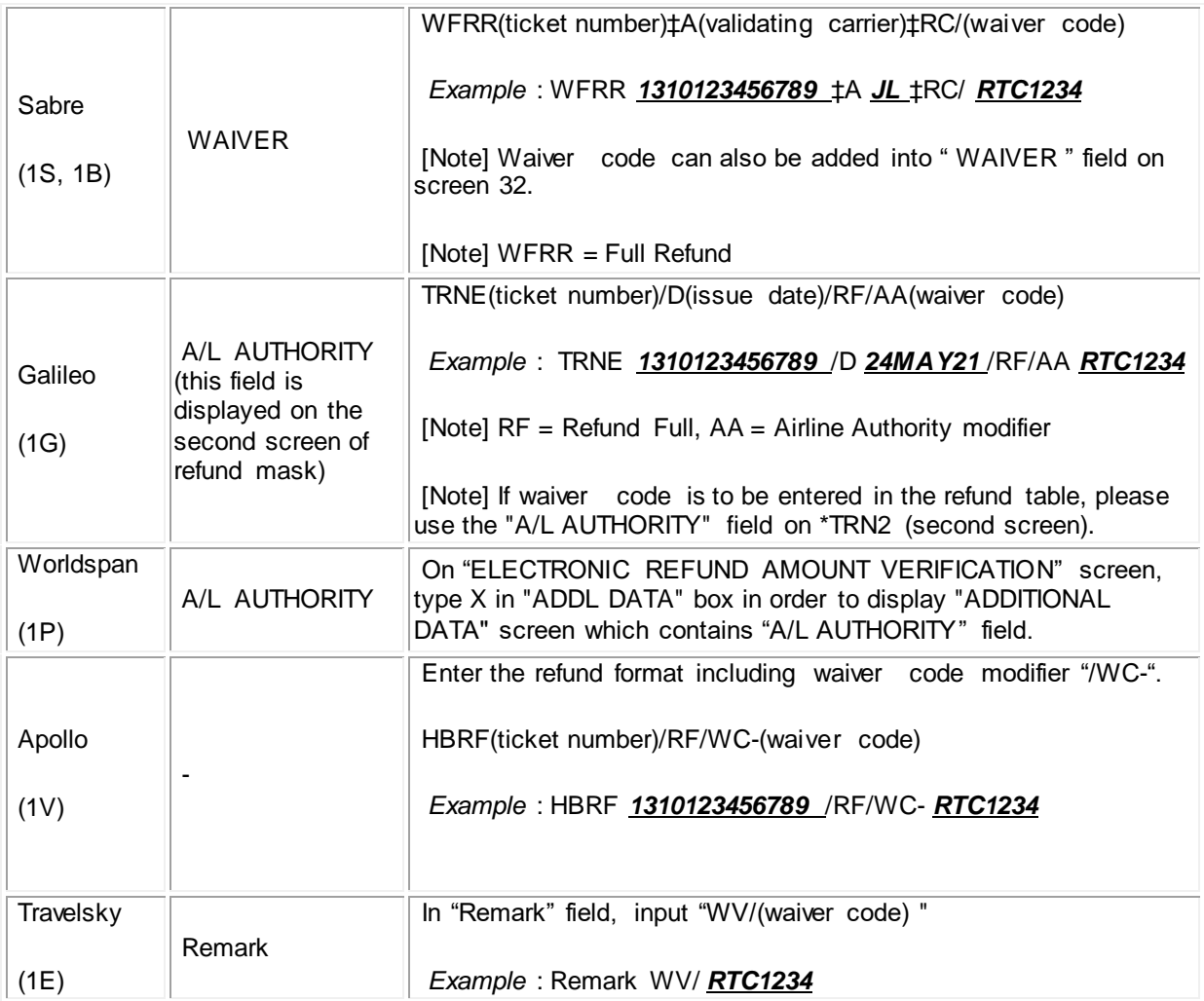